## **Hinweise zum Anlegen des Schuldenordners**

- 1. Anlegen eines Ringaktenordners, in dem ausschließlich die Forderungen der Gläubiger abgelegt werden.
- 2. Jede Forderung erhält ein Fach in diesem Ordner (keine Folien verwenden).
- 3. Die einzelnen Forderungen werden durch Trennblätter voneinander unterschieden.
- 4. Ordnungsprinzip für jede Forderung: Es wird stets chronologisch von unten nach oben sortiert, so dass das älteste Schreiben des Gläubigers ganz unten liegt und das aktuellste Schreiben ganz oben. So ist erkennbar, wie hoch die aktuelle Forderung ist und wer diese Forderung zu diesem Zeitpunkt bearbeitet.
- 5. Bei Bankkrediten und sonstigen Darlehen gehört unbedingt der Vertrag dazu.
- 6. Mahn- bzw. Vollstreckungsbescheide (wenn vorhanden) werden auch zeitlich bei der dazugehörigen Forderung eingeordnet.
- 7. Hat ein Gläubiger mehrere Forderungen (z.B. BVG), so werden diese hintereinander im Ordner abgelegt (jedes Aktenzeichen erhält ein Fach)
- 8. Danach versehen sie jedes Fach/Trennblatt mit einer laufenden Nummer
- 9. Gläubiger mit mehreren Forderungen (z.B. BVG) erhalten zusätzlich zur Nummer einen Buchstaben (z.B. 1a, 1b, 1c, …)
- 10. Zum Schluss füllen sie die Gläubigerliste aus. Die lfd. Nummern auf der Gläubigerliste sind identisch mit den lfd. Nummern auf den Trennblättern. Durch dieses System sind weitere aktuelle Schreiben schnell zuzuordnen.

**Hinweis:** 

**Denken sie an alle Schulden, auch wenn sie lange keine Post von ihren Gläubigern erhalten haben- Schulden gehen niemals verloren!!!** 

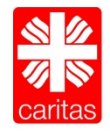